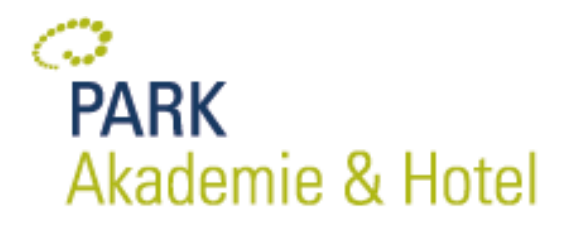

# **Word**

# **Beschreibung**

Dieses Seminar richtet sich an Word-Nutzer, die den effektiveren Umgang mit dem Programm kennenlernen möchten. Wer gut strukturierte Dokumente erstellen möchte, muss elementare Einstellungen in Word ändern und die richtigen Werkzeuge kennen. An praxisbezogenen Beispielen erlernen Sie die wichtigsten Funktionen in WORD, um Ihre Dokumente optimal zu gestalten und Serienbriefe, Dokumentvorlagen, Formatvorlagen und Formulare mit festgelegten Auswahl- und Eingabefeldern zu erstellen.

### **Inhalte**

 Word-Oberfläche einrichten, Vorlagen-Ordner und Zugriff auf Vorlagen einrichten

 Präzises Formatieren und Gestalten von Briefköpfen, Broschüren  $Ar$ 

 Textbausteine und wiederkehrende Texte einrichten Einrichten von Seiten (Kopf-/Fußzeilen, Seitenzahlen, Seiten- und Abschnittswechsel, Nummerierung und Gliederung) Grafiken, Excel-Tabellen und andere Objekte einfügen Serienbriefe, Serien-Etiketten und Serien-Emails mit Adressen in WORD, OUTLOOK und EXCEL-Tabellen Dokument-Vorlagen für Briefköpfe u.ä. erstellen Verwendung von Feldern und Feld-Einstellungen Formatvorlagen erstellen und anpassen Geschützte Formulare mit Eingabe-Feldern erstellen

# **Zielgruppe**

Beschäftigte des UKM mit Vorkenntnissen in MS WORD

#### **Zeit und Ort**

Do. 12.05.2022 - Fr. 13.05.2022 09:00-16:00 Uhr **Online** 

**Teilnehmeranzahl (max.)** 12

**Referenten** Werner Thienenkamp

**Ansprechpartner**

IT- Schulungen

Albert-Schweitzer-Campus 1 Gebäude D5 48149 Münster

Tel: +49 (0)251 83-40503

[it-schulung](mailto:it-schulung-akademie@ukmuenster.de)[akademie@ukmuenster.de](mailto:it-schulung-akademie@ukmuenster.de)

**Veranstaltungsnummer** IT\_WRD\_1/2022

**Park Akademie & Hotel – eine Zentrale Einrichtung des Universitätsklinikums Münster. UKM**: AöR, Prof. Dr. Martin Schulze Schwienhorst (Aufsichtsratsvorsitzender), Univ.-Prof. Dr. med. Alex W. Friedrich (Vorstandsvorsitzender, Ärztlicher Direktor), Dr. rer. pol. Christoph Hoppenheit (stellv. Vorstandsvorsitzender, Kaufmännischer Direktor), Univ.-Prof. Dr. med. Frank Ulrich Müller (Dekan), Thomas van den Hooven (Pflegedirektor), Univ.-Prof. Dr. med. Prank Unich Muller (Dekarr), Thomas van den Hooven (Phegedirektor),<br>Univ.-Prof. Dr. med. Claudia Rössig (stellv. Ärztliche Direktorin)

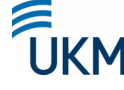